# NAG C Library Function Document

# nag\_wilcoxon\_test (g08agc)

## 1 Purpose

nag wilcoxon test (g08agc) performs the Wilcoxon signed rank test on a single sample of size n.

## 2 Specification

```
#include <nag.h>
#include <nagg08.h>
void nag_wilcoxon_test (Integer n, const double x[], double median,
          Nag TailProbability tail, Nag IncSignZeros zeros, double *w,
          double *z, double *p, Integer *non_zero, NagError *fail)
```
## 3 Description

The Wilcoxon one sample signed rank test may be used to test whether a particular sample came from a population with a specified median. It is assumed that the population distribution is symmetric. The data consist of a single sample of n observations denoted by  $x_1, x_2, \ldots, x_n$ . This sample may arise from the difference between pairs of observations from two matched samples of equal size taken from two populations, in which case the test may be used to test whether the median of the first population is the same as that of the second population.

The hypothesis under test,  $H_0$ , often called the null hypothesis, is that the median is equal to some given value  $(X_{med})$ , and this is to be tested against an alternative hypothesis  $H_1$  which is

- $H_1$ : population median  $\neq X_{med}$ ; or
- $H_1$ : population median >  $X_{med}$ ; or
- $H_1$ : population median  $\lt X_{med}$ ,

using a two-tailed, upper-tailed or lower-tailed probability respectively. The user selects the alternative hypothesis by choosing the appropriate tail probability to be computed (see the description of argument tail in Section 4). The Wilcoxon test differs from the Sign test (see nag sign test (g08aac)) in that the magnitude of the scores is taken into account, rather than simply the direction of such scores.

The test procedure is as follows:

- (a) For each  $x_i$ , for  $i = 1, 2, \ldots, n$ , the signed difference  $d_i = x_i X_{med}$  is found, where  $X_{med}$  is a given test value for the median of the sample.
- (b) The absolute differences  $|d_i|$  are ranked with rank  $r_i$  and any tied values of  $|d_i|$  are assigned the average of the tied ranks. The user may choose whether or not to ignore any cases where  $d_i = 0$  by removing them before or after ranking (see the description of the argument zeros in Section 4).
- (c) The number of non-zero  $d_i$ 's is found.
- (d) To each rank is affixed the sign of the  $d_i$  to which it corresponds. Let  $s_i = sign(d_i)r_i$ .
- (e) The sum of the positive-signed ranks,  $W = \sum_{s_i>0} s_i = \sum_{i=1}^n \max(s_i, 0.0)$ , is calculated.

nag\_wilcoxon\_test returns:

- (a) The test statistic  $W$ ;
- (b) The number  $n_1$  of non-zero  $d_i$ 's;

(c) The approximate Normal test statistic  $z$ , where

$$
z = \frac{\left(W - \frac{n_1(n_1+1)}{4}\right) - \text{sign}\left(W - \frac{n_1(n_1+1)}{4}\right) \times \frac{1}{2}}{\sqrt{\frac{1}{4}\sum_{i=1}^n s_i^2}}
$$

(d) The tail probability, p, corresponding to W, depending on the choice of the alternative hypothesis,  $H_1$ .

If  $n_1 \leq 80$ , p is computed exactly; otherwise, an approximation to p is returned based on an approximate Normal statistic corrected for continuity according to the tail specified.

The value of  $p$  can be used to perform a significance test on the median against the alternative hypothesis. Let  $\alpha$  be the size of the significance test (that is,  $\alpha$  is the probability of rejecting  $H_0$  when  $H_0$  is true). If  $p < \alpha$  then the null hypothesis is rejected. Typically  $\alpha$  might be 0.05 or 0.01.

### 4 Parameters

1: **n** – Integer *Input* 

On entry: the size of the sample,  $n$ .

Constraint:  $\mathbf{n} \geq 1$ .

2:  $\mathbf{x}[n]$  – const double Input

On entry: the sample observations,  $x_1, x_2, \ldots, x_n$ .

3: median – double Input

On entry: the median test value,  $X_{med}$ .

4: **tail** – Nag\_TailProbability **Input** 

On entry: indicates the choice of tail probability, and hence the alternative hypothesis.

If  $tail = \text{Nag TwoTail}$ , then a two-tailed probability is calculated and the alternative hypothesis is H<sub>1</sub>: population median  $\neq X_{med}$ .

If  $tail = Nag$  UpperTail, then a upper-tailed probability is calculated and the alternative hypothesis is H<sub>1</sub>: population median  $> X_{med}$ .

If  $tail = Nag$  LowerTail, then a lower-tailed probability is calculated and the alternative hypothesis is H<sub>1</sub>: population median  $\langle X_{med} \rangle$ .

Constraint: tail = Nag\_TwoTail, Nag\_UpperTail or Nag\_LowerTail.

5: zeros – Nag\_IncSignZeros Input

On entry: indicates whether or not to include the cases where  $d_i = 0.0$  in the ranking of the  $d_i$ 's.

If zeros = Nag\_IncSignZerosY, all  $d_i = 0.0$  are included when ranking.

If zeros = Nag\_IncSignZerosN, all  $d_i = 0.0$ , are ignored, that is all cases where  $d_i = 0.0$  are removed before ranking.

*Constraint:*  $zeros = Nag$  IncSignZerosY or Nag IncSignZerosN.

6:  $w -$  double  $*$  Output

On exit: the Wilcoxon rank sum statistic,  $W$ , being the sum of the positive ranks.

7:  $\mathbf{z}$  – double  $^*$  Output

On exit: the approximate Normal test statistic, z, as described in Section 3.

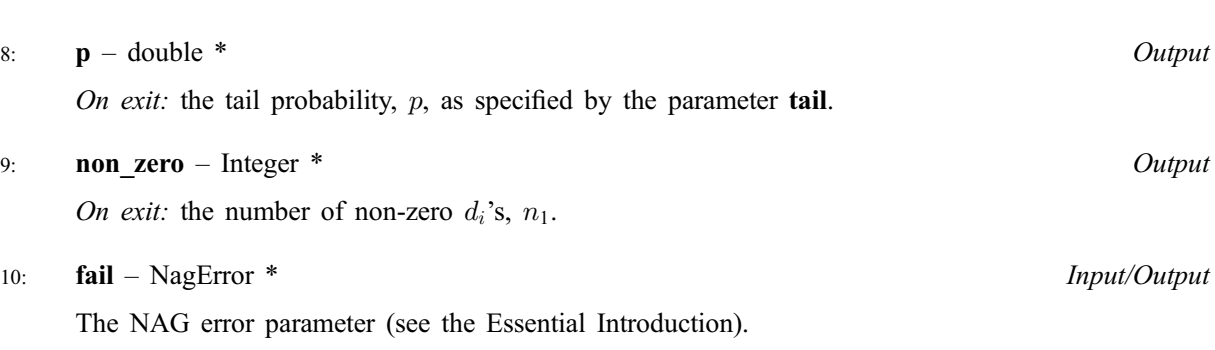

## 5 Error Indicators and Warnings

#### NE\_INT\_ARG\_LT

On entry, **n** must not be less than 1:  $\mathbf{n} = \langle value \rangle$ .

#### NE\_BAD\_PARAM

On entry, parameter tail had an illegal value. On entry, parameter zeros had an illegal value.

#### NE\_G08AG\_SAMP\_IDEN

The whole sample is identical to the given median test value.

#### NE\_ALLOC\_FAIL

Memory allocation failed.

#### NE\_INTERNAL\_ERROR

An internal error has occurred in this function. Check the function call and any array sizes. If the call is correct then please consult NAG for assistance.

### 6 Further Comments

The time taken by the routine increases with  $n_1$ , until  $n_1 > 80$ , from which point on the approximation is used. The time decreases significantly at this point and increases again modestly with  $n_1$  for  $n_1 > 80$ .

#### 6.1 Accuracy

The approximation used to calculate p when  $n_1 > 80$  will return a value with a relative error of less than 10 percent for most cases. The error may increase for cases where there are a large number of ties in the sample.

### 6.2 References

Conover W J (1980) Practical Nonparametric Statistics Wiley

Neumann N (1988) Some procedures for calculating the distributions of elementary nonparametric teststatistics Statistical Software Newsletter 14 (3) 120–126

Siegel S (1956) Non-parametric Statistics for the Behavioral Sciences McGraw-Hill

## 7 See Also

nag\_sign\_test (g08aac)

## 8 Example

The example program performs the Wilcoxon signed rank test on two matched samples of size 8, taken from two populations. The distribution of the differences between pairs of observations from the two populations is assumed to be symmetric. The test is used to test whether the medians of the two distributions of the populations are equal or not. The test statistic, the approximate Normal statistic and the two-tailed probability are computed and printed.

## 8.1 Program Text

```
/* nag_wilcoxon_test (g08agc) Example Program.
 *
 * Copyright 2000 Numerical Algorithms Group.
 *
* Mark 6, 2000.
*/
#include <stdio.h>
#include <nag.h>
#include <nag_stdlib.h>
#include <nagg08.h>
int main (void)
{
 double median, p, w, z, *x=0, *y=0, *data=0;
 Integer i, n, non_zero;
 Integer exit_status=0;
 NagError fail;
 INIT_FAIL(fail);
 Vprintf("g08agc Example Program Results");
 /* Skip heading in data file */
 Vscanf("%*[^{\wedge}n]");
 Vscanf("%ld", &n);
 if (!(x = NAG\_ALLOC(n, double))|| | |(y = NAGALLOC(n, double))|| !(data = NAG_ALLOC(n, double)))
    {
      Vprintf("Allocation failure\n");
      exit_status = -1;
      goto END;
    }
 for (i = 1; i \le n; ++i)Vscanf("%lf", &x[i - 1]);
 for (i = 1; i \le n; ++i)Vscanf("%lf", \delta y[i - 1]);
 Vprintf(''\n\n'\n');
 Vprintf("%s\n", "Wilcoxon one sample signed ranks test");
 Vprintf(''\n'\n');
 Vprintf("%s", "Data values\n");
 for (i = 1; i \le n; ++i)Vprintf("%5.1f%s", x[i - 1], i%8?"":"\n");
 for (i = 1; i \le n; ++i)
```

```
Vprintf("%5.1f%s", y[i - 1], i%8?"":"\n");
 for (i = 1; i \le n; ++i)data[i - 1] = x[i - 1] - y[i - 1];
 median = 0.0;
 g08agc(n, data, median, Nag_TwoTail, Nag_IncSignZerosN, &w, &z, &p,
 &non_zero, &fail);
 if (fail.code != NE_NOERROR)
  {
    Vprintf("Error from g08agc.\n%s\n", fail.message);
    exit_status = 1;
    goto END;
   }
 Vprintf(''\n\n'\n');
 Vprintf("%s%8.4f\n", "Test statistic = ", w);
 Vprintf("%s%8.4f\n", "Normalized test statistic = ", z);
 Vprintf("%s%8ld\n","Degrees of freedom = ", non_zero);
 Vprintf("%s%8.4f\n", "Two tail probability = ", p);
END:
if (x) NAG_FREE(x);
if (y) NAG_FREE(y);
if (data) NAG_FREE(data);
return exit_status;
```

```
}
```
#### 8.2 Program Data

g08agc Example Program Data 8 82 69 73 43 58 56 76 65 63 42 74 37 51 43 80 62

### 8.3 Program Results

```
g08agc Example Program Results
Wilcoxon one sample signed ranks test
Data values
82.0 69.0 73.0 43.0 58.0 56.0 76.0 65.0
63.0 42.0 74.0 37.0 51.0 43.0 80.0 62.0
Test statistic = 32.0000Normalized test statistic = 1.8904
Degrees of freedom = 8
Two tail probability = 0.0547
```